#### PRIMARY DD3: Session overview

| DT Curriculum focus         | Relevant slides                                                                                                    | Covered in the session                                                                                                    | Resources |
|-----------------------------|----------------------------------------------------------------------------------------------------|----------------------------------------------------------------------------------------------------|-----------|
| Impact and interactions     | By the end of this session.  Bession  Describe how to train an Aland choose a context for students to create their own makel.  Develop an understanding of bias and how him it it in their Al model.  Use an Al model in a Scratch 3.0 project. | <ul> <li>You should be able to:</li> <li>Describe how to train an AI and choose a context for students to create their own model.</li> <li>Develop an understanding of bias and how to limit it in their AI model.</li> <li>Use an AI model in a Scratch 3.0 project.</li> </ul> |           |
| Digital                     |                                                                                                    | Curriculum connections                                                                                                    |           |
| systems/Data representation | Al topics                                                                                                    | Digital Technologies:     Focus on information systems the related key concepts include impacts, interactions and digital systems:                                                                                                    |           |
|                             |                                                                                                    | Data representation: Deals with the way different types of data is represented (text, images, sound), stored and used in digital systems.                                                                                                    |           |

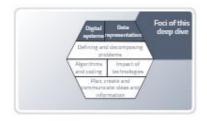

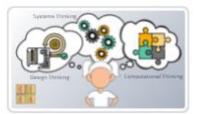

**Defining and decomposing problems:** the focus on the precise definition and communication of problems and their solutions.

**Implementation**: the automation of an algorithm, typically by using appropriate software or writing a computer program.

**Algorithms:** precise description of the steps and decisions needed to solve a problem.

While focussing on implementation we can incorporate relevant general capabilities.

- · General capability: ICT capability
- · General capability: Critical and creative thinking

We also include ways of thinking, particularly:

· computational thinking and design thinking

| Data representation                                                | An All (artificial intelligence) model in a program that has been themse on a set of data lealed the framery set) to recognize seriam types of patterns.  Learning  So that Ali is a program that can seem.  — It condu learning data to carty out the learning set the learning troops.  — And conselled interesting troops.  — And conselled to the conduct to get a right.  — We see best data to their is if the learning make said traided. | An AI (artificial intelligence) model is a program that has been trained on a set of data (called the training set) to recognize certain types of patterns.  So the AI is a program that can learn.  It needs learning data to carry out the learning process.  And (usually) our feedback to get it right  We use test data to check if the learning was successful |                                                                    |
|--------------------------------------------------------------------|----------------------------------------------------------------------------------------------------|----------------------------------------------------------------------------------------------------|--------------------------------------------------------------------|
| Data representation                                                | Objective  Dackt on At model that two destroyunk happy was set eat energy.                                                                                                    | Objective: Build an Al model that can distinguish happy and sad emojis.  Teaching tips  Discuss Abstraction: What information do we need to include? What is not needed?  We end up extracting the important features that make it recognisable.                                                                                                    | Lesson ideas  • Can Al recognise what you are drawing? (Years F-4) |
| Data<br>representation/<br>Digital systems/<br>ICT<br>Capabilities | Teachable Machine Train a computer to recognize your own images, sounds, & poses.  A fact, say we to trace in machine is smitig models for your disease, you frome a re-apertise or coding segures.  Out Structure  The file Cord IF note III SO                                                                                                    | We use Teachable machine to create, test and use an AI model                                                                                                    | Downloadable resources/links Teachable machine                     |

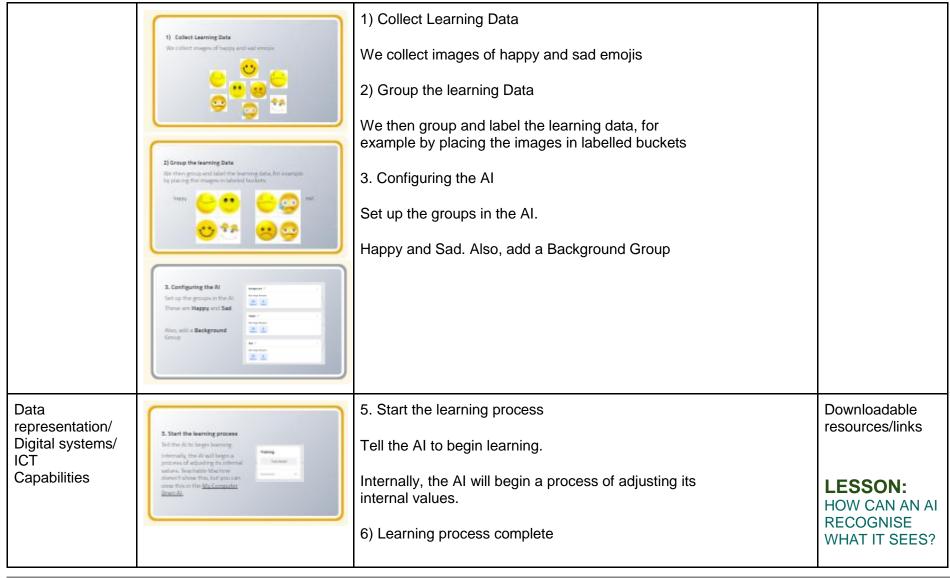

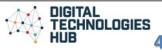

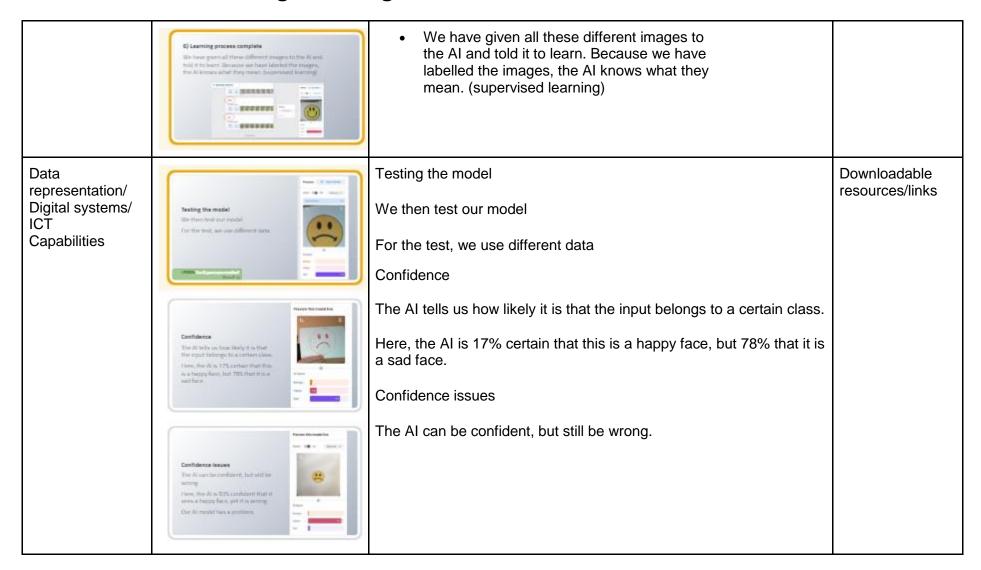

Data representation/ Digital systems/ ICT Capabilities

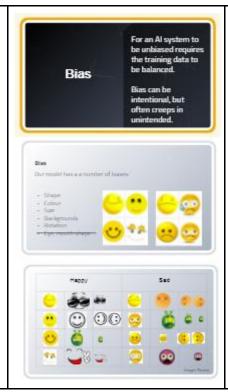

For an AI system to be unbiased requires the training data to be balanced.

Bias can be intentional, but often creeps in unintended.

Our model has a number of biases:

- Shape
- Colour
- Size
- Backgrounds
- Rotation
- Eye, mouth shape ...

We introduce a data chart to record data to be used in training the Al.

Data chart

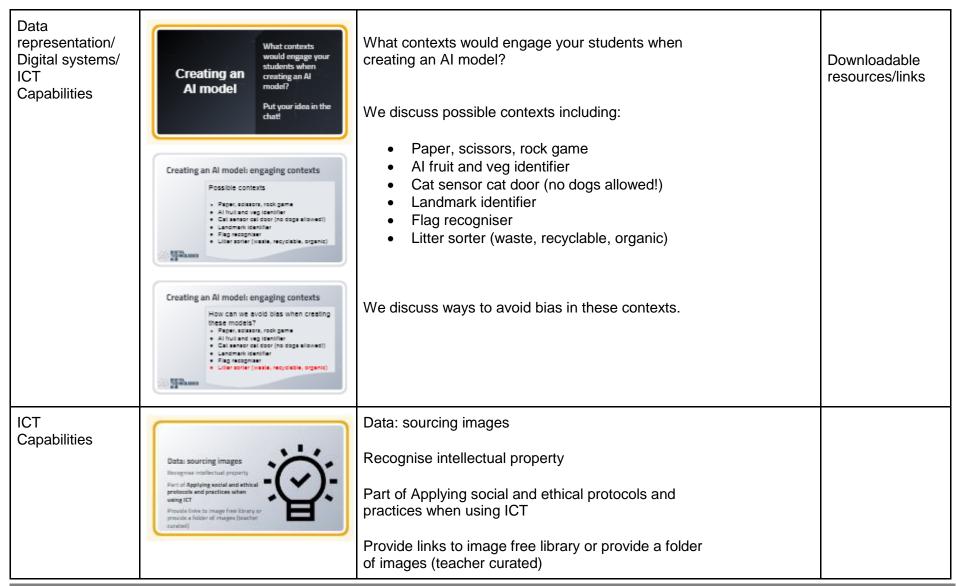

Data Use image recognition to introduce student Al projects representation/ The ability of machines to recognise objects in images or videos (part Digital systems of computer vision). Image recognition Data AI Scratch blocks AI Scratch blocks representation/ https://www.medi Digital systems A new version of Scratch that is AI compatible! a.mit.edu/posts/aiblocks/ Scratch blocks The groom We demonstrate how to do a simple coding project to recognise litter. editor: The AI model has been trained to recognise: sion of Scratch that is Al compatible https://mitmediala b.github.io/prg-Soft drink bottles extension-Chip /lollies packets boilerplate/create/ Banana skin. Trained AI model to include in the AI scratch version to test https://teachable machine.withgoogl e.com/models/uW ryl1Rue/

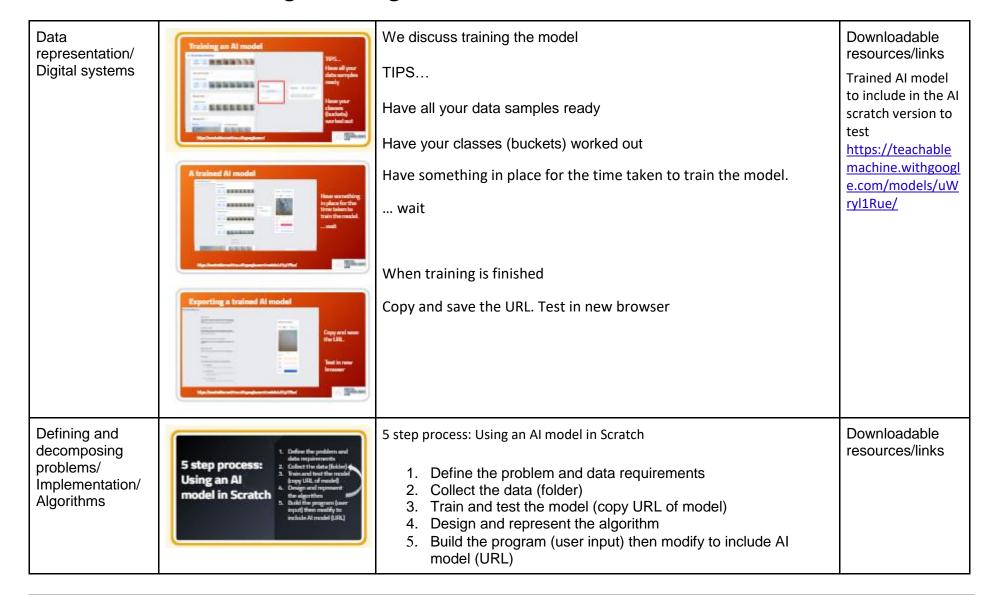

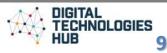

Defining and decomposing problems/ Implementation/ Algorithms

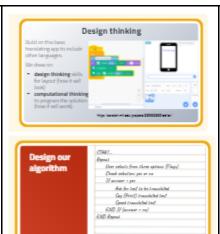

Build on this basic translating app to include other languages.

We draw on:

- design thinking skills for layout (how it will look)
- computational thinking to program the solution (how it will work).

We demonstrate an algorithm to help map out how the app could be programmed.

Lesson plan:

Fun projects with language translation

A basic translator
app program in
Scratch

Defining and decomposing problems/ Implementation/ Algorithms

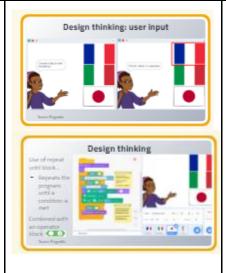

We discuss how to set up a Scratch program using images as the input where the user clicks on the image of a flag. (We will later replace that input with the AI input.)

- One way is for the user to select the language by clicking on a flag (sprite)
- A neat feature in scratch is When this sprite is clicked (we code that sprite to run the translate program for that language)
- We could have also chosen buttons FRENCH, ITALIAN, JAPANESE
- We have a character to tell the user what to do.(use say blocks)

Lesson plan:

Fun projects with language translation

Defining and decomposing problems/ Implementation/ Algorithms

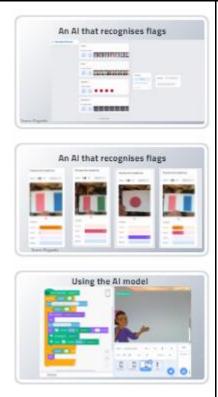

We show how to modify the program to accept the AI model of recognising a flag to select the language to translate in.

Lesson plan:

Fun projects with language translation

Al flag model (premade) recognises French, Italian and Japanese flags

Defining and decomposing problems/ Implementation/ Algorithms

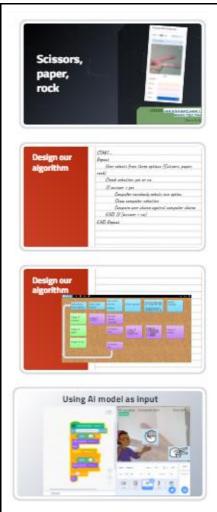

We use the game Paper scissors rock as another way to change a conventional program to one that includes an Al input.

For a lesson on how to program paper scissors rock game

Visual to text coding Lesson 4:
Scissors, Paper,

Rock
Data chart:
paper scissors
rock

A completed rock, paper, scissors classifier AI model: Rock, paper, scissors. [Requires device with camera enabled].

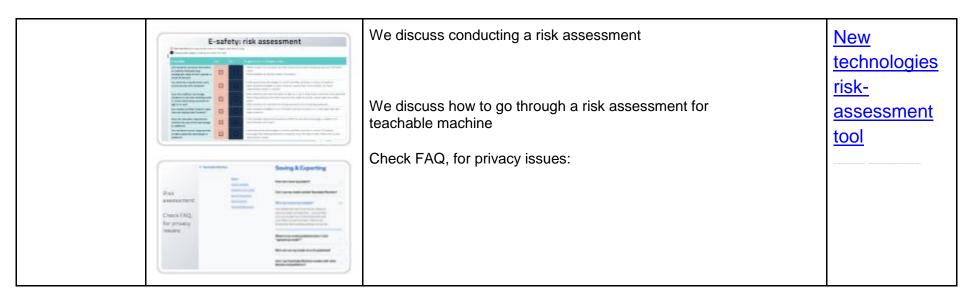

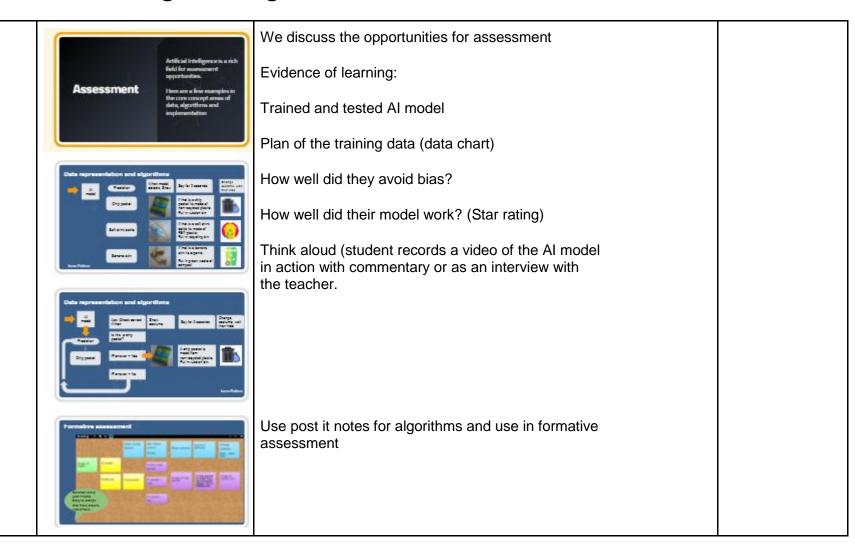